## **Wirtschaftsstandort Flughafen**

Lektionsplan 3. Zyklus

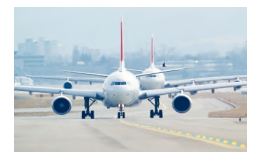

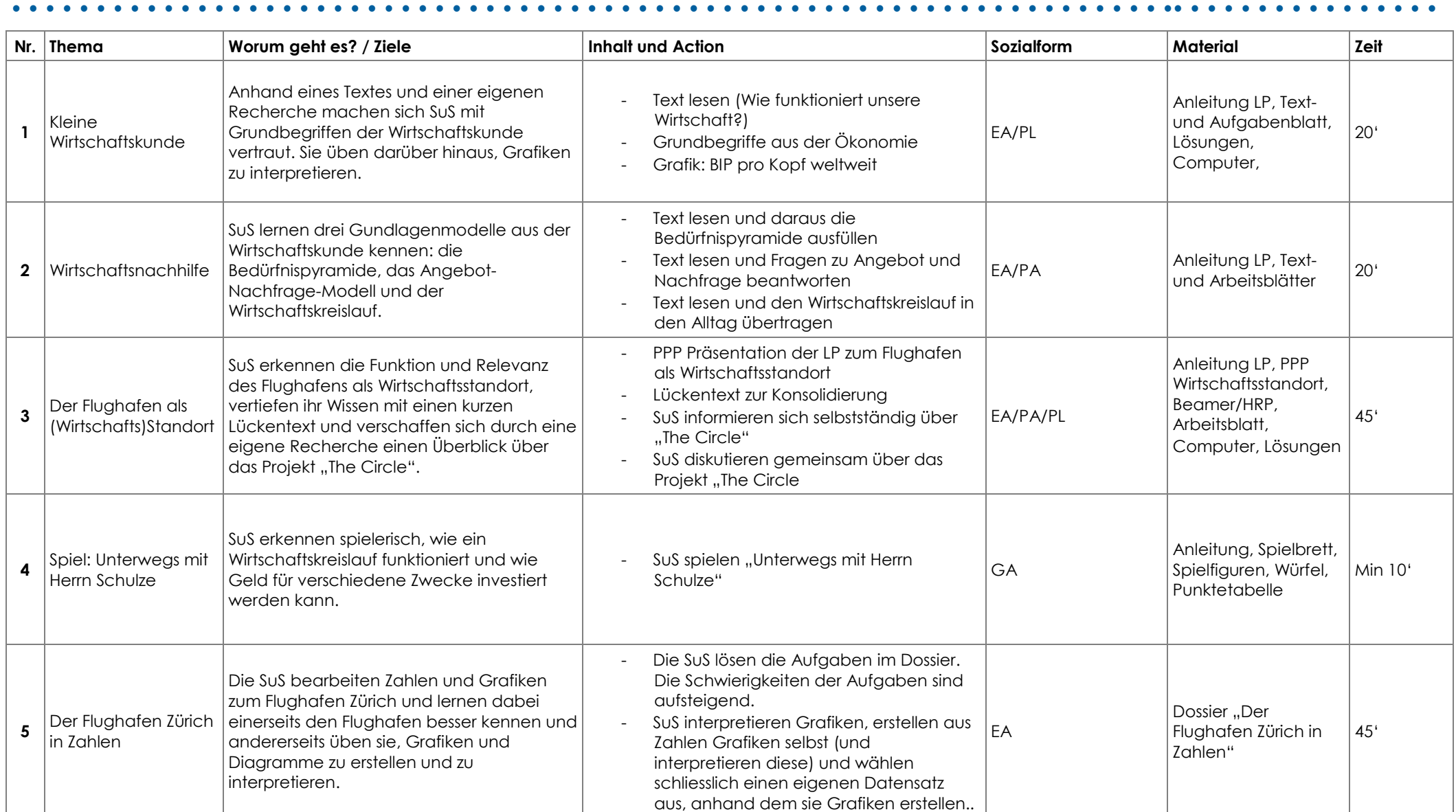

## **Wirtschaftsstandort Flughafen**

Lektionsplan 3. Zyklus

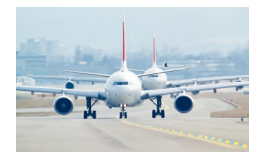

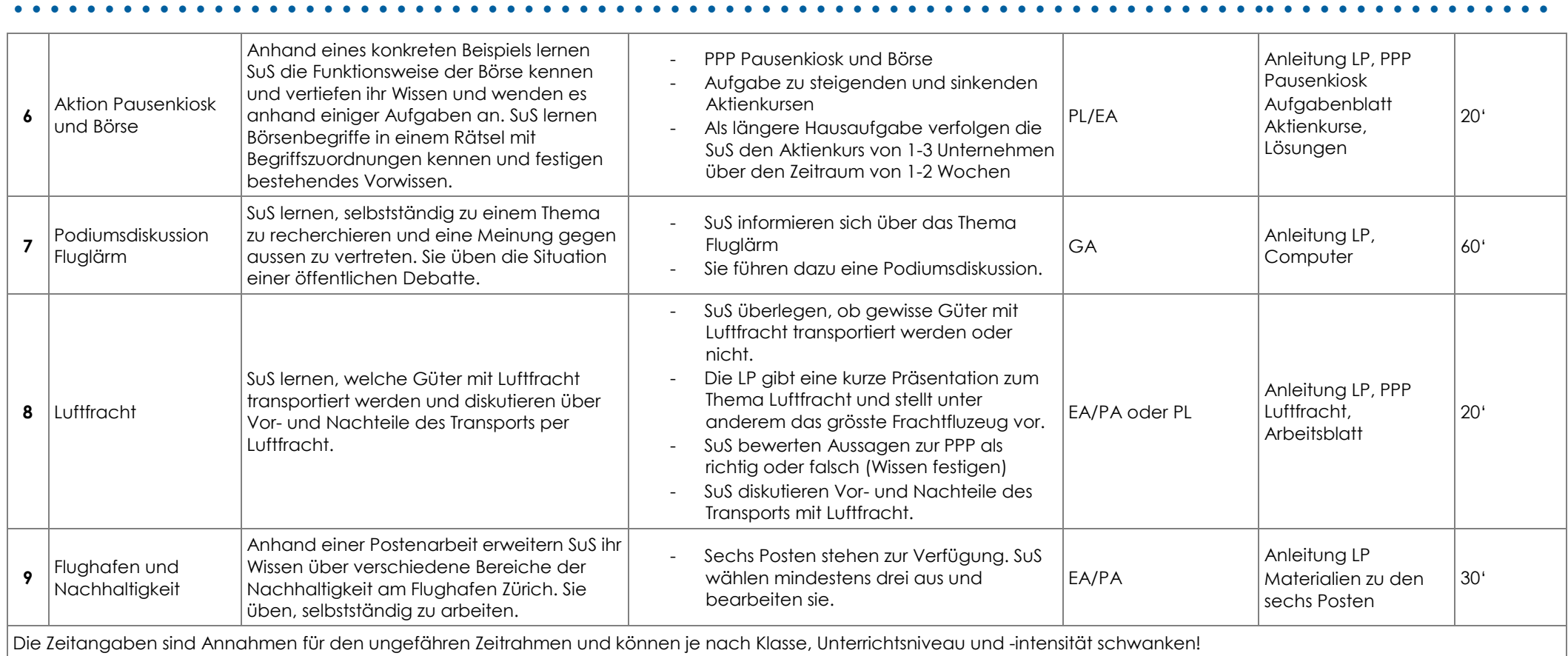

## **Wirtschaftsstandort Flughafen**

Lektionsplan 3. Zyklus

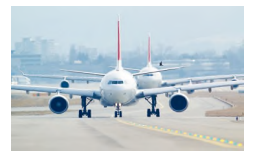

## **Lehrplanbezug:**

- Die Schülerinnen und Schüler können Prinzipien der Marktwirtschaft aufzeigen. (WHA.2.1)
- Die Schülerinnen und Schüler können einen einfachen Wirtschaftskreislauf an einem Beispiel konkretisieren (z.B. Pausenkiosk, Hofverkauf, Lebensmittelgeschäft) und das Zusammenspiel von Akteuren auf Märkten darstellen. (WHA.2.1a)

- Die Schülerinnen und Schüler können am Beispiel der Preisbildung das Zusammenspiel von Angebot und Nachfrage beschreiben. (WHA.2.1b)
- Die Schülerinnen und Schüler können Einflüsse auf die Preisbildung sowie Auswirkungen von Preisveränderungen erklären (z.B. Schwankungen in Produktion und Absatz, Wettbewerb) (WHA.2.1d)
- Die Schülerinnen und Schüler können Mobilität und Transport untersuchen. (RZG.2.4)
- Die Schülerinnen und Schüler können die Auswirkungen von Transport und Mobilität auf Mensch, Umwelt und Raumstrukturen untersuchen und benennen. (RZG.2.4b)
- Die Schülerinnen und Schüler können Wertetabellen, Diagramme, Sachtexte, Terme und Graphen einander zuordnen und interpretieren (MA3.C.2h)
- Die Schülerinnen und Schüler können in Diskussionen und Debatten das Gesprächsverhalten und die darin liegende Strategie der anderen einschätzen, um mit eigenen Beiträgen angemessen reagieren zu können. (D.1.C.1g)

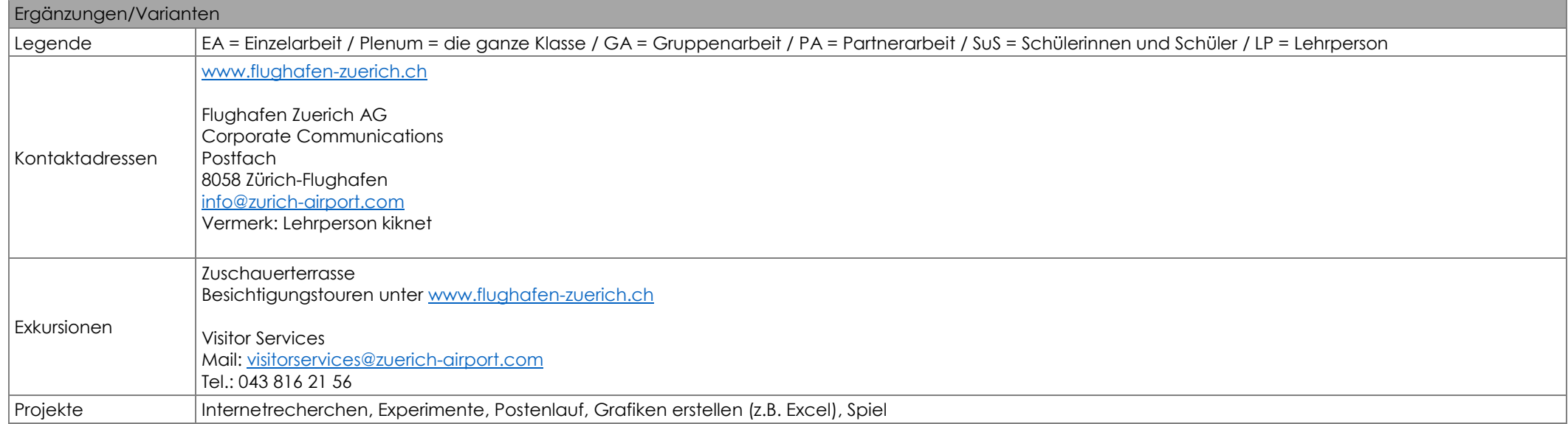